## If/else & switch

#### Unit 3

Sections 4.1-6, 4.8-12, 4.14-15

CS 1428 Spring 2018

Jill Seaman

1

# Straight-line code (or IPO: Input-Process-Output)

- So far all of our programs have followed this basic format:
  - Input some values
  - ▶ Do some computations
  - Output the results
- The statements are executed in a sequence, first to last.

2

## **Decisions**

 Sometimes we want to be able to decide which of two statements to execute:

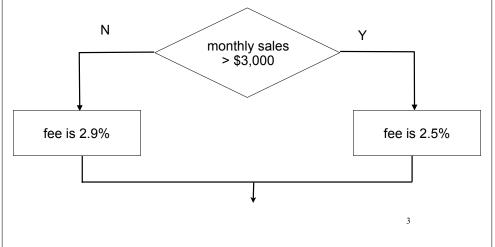

# Relational Expressions

- Making decisions require being able to ask "Yes" or "No" questions.
- Relational expressions allow us to do this.
- Relational expressions evaluate to true or false.
- Also called:
  - logical expressions
  - conditional expressions
  - boolean expressions

# Relational Expressions

Boolean literals:

true false

true evaluates to true

false evaluates to false

Boolean variables

```
bool isPositive = true;
bool found = false;
```

isPositive evaluates to true found evaluates to false

5

# Relational Expressions

• Examples:

Can assign relational expressions to variables:

```
bool isPositive;
int x;
cin >> x;
isPositive = x > 0;
isPositive stores the value
if the user types: 25
isPositive stores the value
```

## 4.1 Relational Operators

- Binary operators used to compare expressions:
  - < Less than
  - <= Less than or equal to
  - > Greater than
  - >= Greater than or equal to
  - == Equals (note: do not use =) !!
  - != Not Equals

6

# Relational Operator Precedence

 Relational operators are LOWER than arithmetic operators:

Relational operators are HIGHER than assignment:

```
int x, y;
...
bool t1 = x > 7;
bool t2 = x * 5 >= y + 10; // *, +, >=, =
```

#### 4.2 The if statement

 The if statement can be used to execute a statement only under certain conditions:

```
if (expression) statement
```

- expression is evaluated
  - If it is true, then statement is executed.
  - If it is false, then statement is skipped

9

# if statement example

 Example: An employee gets a \$100 bonus if their hours are over 40.

```
double rate = 14.50;
double hours, pay;

cout << "Enter the hours you worked: ";
cin >> hours;

pay = hours * rate;
if (hours > 40)
    pay = pay + 100;

cout << "Your pay is: $" << pay << endl;</pre>
```

10

## 4.3 The block statement

 a block (or a compound statement) is a set of statements inside braces:

```
{ int x;
  cout << "Enter a value for x: " << endl;
  cin >> x;
  cout << "Thank you." << endl;
}</pre>
```

- This groups several statements into a single statement.
- This allows us to use multiple statements when by rule only one is allowed.

## if with a block

 We can use a block to conditionally execute more than just one statement:

```
double rate = 14.50;
double hours, pay;

cout << "Enter the hours you worked: ";
cin >> hours;

pay = hours * rate;
if (hours > 40) {
   pay = pay + 100;
   cout << "Your pay includes a bonus." << endl;
}

cout << "Your pay is: $" << pay << endl;</pre>
```

### 4.4 The if/else statement

 if/else statement is used to decide which of two statements to execute:

```
if (expression)
   statement1 (or block)
else
   statement2 (or block)
```

statement1 and statement2 are called branches

- expression is evaluated
  - If it is true, then statement1 is executed. (statement2 is skipped).
  - If it is false, then statement2 is executed (statement1 is skipped).

13

# if-else example

```
double monthlySales;
double price;
double rate;

cout << "Enter monthly sales last month: ";
cin >> monthlySales;
cout << "Enter selling price of item: ";
cin >> price;

if (monthlySales > 3000)
   rate = .025;
else
   rate = .029;

double commission = price * rate;
cout << "Commission: $" << commission << endl;</pre>
```

```
Enter monthly sales last month: 3025
Enter selling price of item: 100
Commission: $2.50
```

1.

## if-else structure

#### Notice:

```
if (monthlySales > 3000)
   rate = .025;
else
  rate = .029;
```

- relational expression is in parentheses
- NO semi-colon after expression, nor the else
- Good style: indent the statements in each branch!!

## 4.5 Nested if statements

• if-else is a statement. It can occur as a branch of another if-else statement.

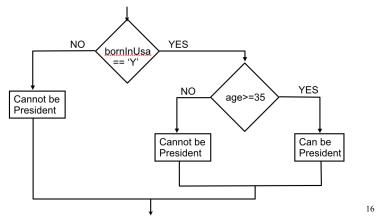

#### Nested if statements

• if-else is a statement. It can occur as a branch of another if-else statement.

```
char bornInUSA;
int age;
cout << "Were you born in the USA (Y/N)?: ";
cin >> bornInUSA;
cout << "Please enter your age: ";
cin >> age;

if (bornInUSA == 'Y')
   if (age >= 35)
        cout << "You qualify to run for President\n";
   else
        cout << "You are too young to run for President\n";
else
   cout << "You must have been born in the US in order "
        << "to run for President" << endl;</pre>
```

17

# Testing a series of conditions

Decision structure to determine a grade

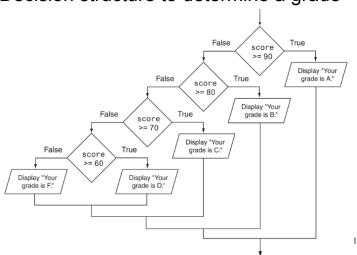

#### Nested if statements

 if-else is a statement. It can occur as a branch of another if-else statement.

```
char bornInUSA;
int age;
cout << "Were you born in the USA (Y/N)?: ";
cin >> bornInUSA;
cout << "Please enter your age: ";
cin >> age;

if (bornInUSA == 'Y')
    if (age >= 35)
        cout << "You qualify to run for President\n";
else
        cout << "You are too young to run for President\n";
else
    cout << "You must have been born in the US in order "
        << "to run for President" << endl;</pre>
```

18

# Common nested if pattern

• Determine letter grade from test score:

```
if (testScore >= 90)
                    grade = 'A';
                 else {
                       if (testScore >= 80)
                           grade = 'B';
                       else {
                              if (testScore >= 70)
                                 grade = 'C';
If we are in this
else branch, what
                                     if (testScore >= 60)
do we know about
                                        grade = 'D';
the value of
                                        grade = 'F':
testScore?
```

Note the braces are actually optional here!

## 4.6 The if/else if Statement

 Not really a different statement, just a different way of indenting the nested if statement from the previous slide:

```
if (testScore >= 90)
    grade = 'A';
else if (testScore >= 80)
    grade = 'B';
else if (testScore >= 70)
    grade = 'C';
else if (testScore >= 60)
    grade = 'D';
else
    grade = 'F';
```

- removed braces, put "if (...)" on previous line
- eliminated nested indentation.

# **Logical Operators**

Examples

```
int x=6;
int y=10;
                                false && false is false
a. x == 5 \&\& y <= 3
                                true && true is true
b. x > 0 & x < 10
c. x == 10 | y == 10 d. x == 11
                                false | true is true
e. !(x > 0)
                                 !true is
f. !(x > 6 | | y == 10)
                                 ! (false | true) is
bool flag;
flag = (x > 0 \&\& x < 25);
q. !flaq
h. flag | | x < 100
                                                 23
```

# 4.8 Logical Operators

- Used to create relational expressions from other relational expressions:
  - ▶ && AND (binary operator)
    - a && b is true only when both a and b are true
  - ▶ || OR (binary operator)
    - a || b is true whenever either a or b is true
  - ▶ ! NOT (unary operator)

!a is true when a is false

22

# **Logical Operator Precedence**

• ! is higher than most operators, so use parentheses:

```
int x;
... !(x < 0 && x > -10) ... // <, >, &&, !
```

• && is higher than ||

• && and || are lower than arithmetic+relational operators: parens not usually needed

# 4.9 Checking Numeric Ranges

 We want to know if x is in the range from 1 to 10 (inclusive)

#### 4.10 Menus

- Menu-driven program: program controlled by user selecting from a list of actions
- Menu: list of choices on the screen
- Display list of numbered/lettered choices
- Prompt user to make a selection
- Test the selection in nested if/else or switch
  - Match found: execute corresponding code
  - Else: error message (invalid selection).

26

# Sample menu code

```
int choice;
double charges;
int months = 12;
// Display the menu and get a choice.
cout << "Health Club Membership Menu\n\n";</pre>
cout << "1. Standard Adult Membership\n";</pre>
cout << "2. Child Membership\n";</pre>
cout << "3. Senior Citizen Membership\n";</pre>
cout << "Enter your choice: ";</pre>
cin >> choice;
// Respond to the user's menu selection.
if (choice==1) {
     charges = months * 40.0;
     cout << "The total charges are $" << charges << endl;</pre>
} else if (choice==2) {
    charges = months * 20.0;
     cout << "The total charges are $" << charges << endl;</pre>
} else if (choice==3) {
     charges = months * 30.0;
     cout << "The total charges are $" << charges << endl;</pre>
    cout << "ERROR: The valid choices are 1 through 3." << endl;
```

# 4.11 Validating User Input

- <u>Input validation</u>: inspecting input data to determine whether it is acceptable
- Invalid input is an error that should be treated as an exceptional case.
  - The program can ask the user to re-enter the data
  - The program can exit with an error message

```
cout << "Enter a positive number: ";
cin >> x;
if (x > 0) {
   //do something with x here
} else {
   cout << "You entered a negative number or 0." << endl;
   cout << "The program is ending." << endl;
}</pre>
```

# 4.12 Comparing Characters and Strings

Characters are compared using their ASCII values

```
'A'<'B'
```

➤ This is true. ASCII value of 'A' (65) is less than the ASCII value of 'B'(66)

```
'1'<'2'
```

- ➤ This is true. ASCII value of '1' (49) is less than the ASCI value of '2' (50)
- Lowercase letters have higher ASCII codes than uppercase letters, so 'a' > 'Z'

29

# Comparing string objects

 Like characters, strings are compared using their ASCII values

```
string name1 = "Mary";
string name2 = "Mark";

name1 > name2 // true
name1 <= name2 // false
name1 != name2 // true

name1 < "Mary Jane" // true</pre>
```

The characters in each string must match exactly in order to be equal

Otherwise, use first nonequal character as basis of the comparison ('y'>'k')

If a string is a prefix of the other, then it is less than the other

30

## 4.14 The switch statement

- Like a nested if/else, used to select one of multiple alternative code sections.
- tests one integer/char expression against multiple constant integer/char values:

```
switch (expression) {
   case const1: statements
   ...
   case constn: statements
   default: statements
}
```

## switch statement behavior

```
switch (expression) {
   case const1: statements
   ...
   case constn: statements
   default: statements
}
```

- expression is evaluated to an int/char value
- execution <u>starts</u> at the case labeled with that int/char value
- execution starts at default if the int/char value matches none of the case labels

31

## switch statement syntax

```
switch (expression) {
   case const1: statements
   ...
   case constn: statements
   default: statements
}
```

- expression must have int/char type
- const1, constn must be constants!
   a literal or named constant
- statements is one or more statements (braces not needed and not recommended!)
- default: is optional

33

## switch statement example

• Example:

```
int quarter;
...
switch (quarter) {
   case 1: cout << "First";
        break;
   case 2: cout << "Second";
        break;
   case 3: cout << "Third";
   break;
   case 4: cout << "Fourth";
   break;
   default: cout << "Invalid choice";
}</pre>
```

34

## The break Statement

- The break statement causes an immediate exit from the switch statement.
- Without a break statement, execution continues on to the next set of statements (the next case).
- Sometimes this is useful: the textbook has some nice examples.

# Multiple labels

 if ch is 'a', it falls through to output "Option A" (then it breaks)

```
char ch;
...
switch (ch) {
   case 'a':
   case 'A': cout << "Option A";
        break;
   case 'b':
   case 'B': cout << "Option B";
        break;
   case 'c':
   case 'C': cout << "Option C";
        break;
   default: cout << "Invalid choice";
}</pre>
```

## 4.15 More about blocks and scope

- The <u>scope</u> of a variable is the part of the program where the variable may be used.
- The scope of a variable is the innermost block in which it is defined, from the point of definition to the end of that block.
- Note: the body of the main function is just one big block.

37

#### Variables with the same name

- In an inner block, a variable is allowed to have the same name as a variable in the outer block.
- When in the inner block, the outer variable is not available (it is hidden).
- Not good style: difficult to trace code and find bugs
- See example next slide

# Scope of variables in blocks

```
int main()
   double income; //scope of income is red + blue
   cout << "What is your annual income? ";</pre>
   cin >> income;
   if (income >= 35000) {
      int years; //scope of years is blue;
      cout << "How many years at current job? ";</pre>
      cin >> years;
      if (vears > 5)
          cout << "You qualify.\n";</pre>
          cout << "You do not qualify.\n";</pre>
                                                     Cannot access years
   else
                                                     down here
      cout << "You do not qualify.\n";</pre>
   cout << "Thanks for applying.\n";</pre>
   return 0;
```

#### Variables with the same name

```
int main()
{
  int number;
  cout << "Enter a number greater than 0: ";
  cin >> number;
  if (number > 0) {
    int number; // another variable named number
    cout << "Now enter another number ";
    cin >> number;
    cout << "The second number you entered was ";
    cout << number << endl;
  }
  cout << "Your first number was " << number << endl;
}</pre>
```

Enter a number greater than 0: 88 Now enter another number 2 The second number you entered was 2 Your first number was 88